# **IMPOSSAMOLE**

# **LOADING INSTRUCTIONS**

# CBM 64/128 Cassette

Insert cassette into cassette unit. Press SHIFT and RUN/STOP simultaneously.<br>Press PLAY on the cassette unit. The program will load and run automatically.

#### **CBM 64/128 Disk**

Insert disk into drive. Type LOAD"\*",8,1 and press RETURN. The program will load and run automatically.

# SPECTRUM 48K

Type LOAD" ' and press ENTER. Press PLAY on the cassette recorder. The program will load and run automatically.

SPECTRUM 128K/+2 Use the TAPE LOADER as normal.

# **AMSTRAD Cassette**

Insert cassette into cassette unit. Press CONTROL (CTRL) and the small ENTER keys simultaneously. Press PLAY on the cassette unit and then any key. The program will load and run automatically

#### **AMSTRAD Disk**

Insert the disk into the drive, label side up. Type :CPM and press ENTER. The program will load and run automatically.

## **COMMODORE AMIGA**

- 
- Switch on your TV/Monitor and then your computer.<br>Insert the game disk into drive DFØ or the built in disk drive.<br>Ensure the joystick is connected to joystick port  $\#2$ .  $\overline{c}$
- 
- The game wil now load automatically  $\overline{4}$

## **ATARI ST**

- 
- Insert disk into the disk drive.<br>Ensure the joystick is connected to joystick port  $#1$ .<br>Switch on your TV/Monitor and then your computer.  $\frac{1}{2}$ .
- 3.
- The game will now load automatically.  $\lambda$

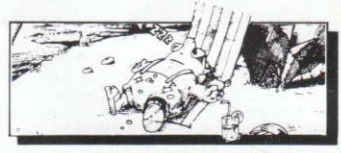

Monty lay back on his sun lounger and contemplated his situation. His previous Montry as a diffusnced these last few years of utter bliss. He had everything<br>that a mole could want. His own island in the sun, more money than a mole<br>could ever spond – paradise! Listening to the clear blue sea lapping a feet. he surveyed his surroundings and saw nothing but unspoiled beauty. In the last few days, thoughts had appeared in his minde somehow missed the days of his adventuring.

Monty closed his eyes and decided to take forty winks. Then the sun seemed to<br>dim on his eyelids. "Just a passing cloud," he thought. But within seconds, the<br>whole island was shrouded in darkness. Opening his eyes he saw t was covered by one large cloud. From the cloud, rays of light beamed out which swirled and darted over the terrain as though they were looking for something.<br>He saw a ray of light advancing towards him and felt 'butterflies' erupting into a frenzy in his stomach.

The light settled on his shivering body, smarting his eyes with its searing brightness. Then the voice came

"Monty Mole.

Monty had been teleported into an alien spacecraft and found himself in the presence of two shadowy figures.

"Who are you?" asked Monty.

The reply came:

- "You need not know you are the chosen one.
- "What for?" replied Monty.
- You have been selected to vanquish the Five Guardians.
- "What Five Guardians?" Monty replied.

The ones who stole our sacred scrolls of eternal life, without which our planet will not survive.

- "Sounds exciting!" thought Monty.
- "But how can I defeat these Guardians?

"We will give you the use of our sacred super powers. Use them wisely little mole!"

The adventure begins.

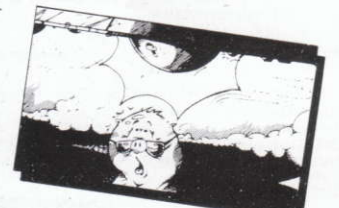

# **HOW TO PLAY THE GAME**

The game is played over five levels. You are able to select levels 1 - 4 at random, but to play level 5, you must have completed the previous four levels Each level contains food and supplies to help you on your travels. You may find a friendly shop keeper. Spend your money wisely.

Weapons can be collected and their strength upgraded when certain items are<br>collected. Each weapon has a time limit for usage. Hidden rooms have been positioned on each level. Every area must be explored

Super Weapons: Only one per level. Use only as a last resort.

Good luck in this, the first of Impossamole's adventures. The playing tips have been kept to a minimum. The surprises are numerous and need to be experienced.<br>Look out for our friendly Super Hero in his further adventures.

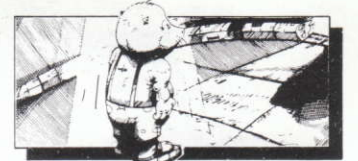

# **INSTRUCTIONS FOR IMPOSSAMOLE**

#### **SPECTRUM**

**Keyboard Controls** 

Z-Move Left

0 - Move Up/Jump  $B$ – Fire

 $0 - 0$ uit

X-Move Right

- K-Move Down
- $H P_3$ use

p

SPACE BAR-Super Weapon or use Kempston, Cursor or Interface 2 joysticks. **AMSTRAD** 

Keyboard controls are the same as the Spectrum version or use the joystick. **COMMODORE 64** 

#### All movement is controlled by the joystick in port 2. Pauce

RUN/STOP - Quit (only when the game is paused).

**SPACE BAR-Super Weapon** 

Select between music and sound fx on the title screen using the joystick.

ATARI ST AND COMMODORE AMIGA

All movement is controlled by the joystick.

#### - Pause CTRL.

**SPACE BAR** - Super Weapon

 $ESC - 0$ uit

Select between music and sound fx on the title screen using the joystick.

**GREMLIN GRAPHICS SOFTWARE LIMITED.** 

Alpha House, 10 Carver Street, Sheffield S10 4FS.<br>© 1990. All rights reserved. Unauthorised copying, lending or resale by any means strictly prohibited

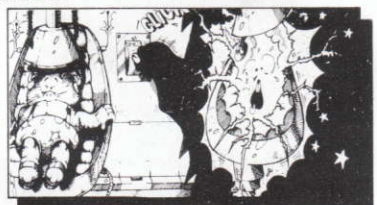

# AΓ N

### **INSTRUCTIONS DE CHARGEMENT**

#### CBM 64/128 Cassette

Introduire la cassette dans le magnétophone. Appuyer simultanément sur SHIFT<br>et RUN/STOP puis la touche PLAY. Le programme va se charger e démarrer automatiquement.

CBM 64/128 Disquette<br>Introduire la disquette. Tapez LOAD"\*",8,1 et frappez RETURN. Le programme va se charger et démarrer automatiquement.

#### **SPECTRUM 48K**

Tapez LOAD"" et frapper ENTER puis la touche PLAY au magnétophone. Le programme va se charger et démarrer automatiquement

### SPECTRUM 128K/+2

Utiliser le chargeur comme d'habitude.

#### **AMSTRAD Cassette**

Amoi intereste dans le magnétophone. Appuyer simultanément sur<br>**CONTROL (CTRL)** et la petite touche ENTER. Puis enfoncer la touche PLAY du<br>magnétophone et ensuite n'importe quelle touche du clavier. Le programme va se charger et démarrer automatiquement.

### **AMSTRAD Disquette**

Introduire la disquette, étiquette vers le haut. Tapez : CPM et frappez ENTER. Le programme va se charger et démarrer automatiquement.

#### **COMMODORE AMIGA**

- AII umez votre moniteur et ensuite votre ordinateur
- $\overline{z}$ Introduisez la disquette de jeu dans le lecteur DFØ ou le lecteur de disquettes incorporé.
- 3. Vérifiez qu'il balai soit prantiere sur 4.<br>4. Le jeu se chargera automatiquement. Vérifiez qu'il balai soit branchée sur le port #2 du manche à balai.
	-

### **ATARI ST**

- ł Introduisez la disquette dans le lecteur de disquettes.
- 2. Vérifiez qu'il balai soit branchée sur le port #1 du manche à balai.<br>3. Allumez votre moniteur et ensuite votre ordinateur.
- 3. Allumez votre moniteur et ensure.<br>4. Le jeu se chargera automatiqueme
	- nt

 $\approx$  $\cdot$ 

Monty se renversa sur sa chaise longue et se mit à réfléchir à sa situation. Ses aventures précédentes lui avaient permis de financer ces quelques années de bonheur absolu. Il avait tout ce qu'une taupe pouvait désirer. Sa propre île au<br>soleil, plus d'argent qu'une taupe puisse jamais dépenser: le paradis! En écoutant bleue et transparente clapoter contre ses pattes velues, il embrassa du la me regard les alentours, et tout ce qu'il vit n'était que beauté intacte. Ces derniers<br>jours, des pensées lui avaient traverse l'esprit - d'une certaine façon, il regrettait le temps de ses aventures.

Monty ferma les yeux et décida de cligner des yeux quarante fois. Soudain, il lui<br>sembla que le soleil ne chauffait plus aussi fort sur ses paupières. *"Juste un<br>nuage qui passe"*, pensa-t-il. Mais en quelques secondes, l' plongée dans l'obscurité. En ouvrant les yeux, il vit que l'île était recouverte par un énorme nuage. De ce nuage, des rayons de lumière se dégageaient, s'élançant<br>et tourbillonnant au-dessus du sol, comme à la recherche de quelque chose. Il vit un rayon de lumière s'avancer vers lui et il fut pris d'un trac fréntétique. La lumière enveloppa son corps tremblant, lui brûlant les yeux de son éclat<br>intense. Puis la voix s'éleva....

"Monty Mole."

Monty avait été téléporté dans un vaisseau spatial extra-terrestre et se retrouvait<br>en présence de deux silhouettes indistinctes.

"Qui êtes-vous?" demanda Monty.

La réponse se fit entendre:

"Il est inutile que tu le sâches. C'est toi qui at été choisi."

"Pour quoi faire?" demanda Monty.

"Tu as été élu pour vaincre les Cinq Gardiens."

"Quels Cing Gardiens?" demanda Monty.

"Ceux qui ont volé nos manuscrits sacrés de vie éternelle, sans lesquels notre planète ne peut survivre.

"Ça a l'air passionnant!" pensa Monty.

"Mais comment puis-je vaincre ces Gardiens?"

"Tu pourras te servir de nos super pouvoirs sacrés. Utilise les avec sagesse, petite taupe!'

L'aventure commence..

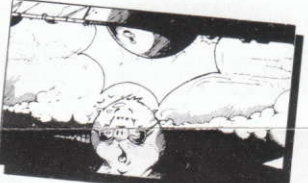

### **COMMENT JOUER**

Le jeu se joue sur cinq niveaux. Le choix de l'ordre vous est laissé pour les niveaux<br>de 1 à 4, mais pour le niveau 5, vous devez avoir terminé les quatre niveaux précédents.

Chaque niveau renferme de la nourriture et des réserves dont le but est de vous venir en aide durant vos voyages. Il se peut que vous tombiez sur un commerçant sympathique. Dépensez votre argent avec sagesse.

Des armes peuvent être ramassées et leur puissance améliorée lorsque certains articles sont ramassés. Chaque arme a un temps limite d'utilisation. Des salles secrètes ont été placées sur chaque niveau. Il faut explorer tous les coins et recoins. Super Armes: Une seule par niveau. A n'utiliser qu'en dernier recours.

Bonne chance pour cette première aventure de l'Impossamole. Les conseils de<br>jeu ont été limités au minimum. Les surprises sont nombreuses et c'est à vous d'en faire l'expérience. Retrouvez notre sympathique Super Héro dans ses prochaines aventures.

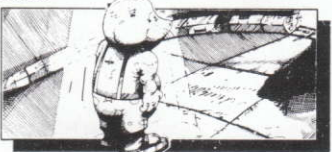

## **INSTRUCTIONS DE JEU IMPOSSAMOLE**

# **SPECTRUM**

Commandes de clavier ż

- déplacement vers la gauche

0-déplacement vers le haut/Saut

 $B - Feu$ 

X-déplacement vers la droite K-déplacement vers le bas

H - Pause

 $Q -$  Quitt

BARRE D'ESPACEMENT - Super Arme vous pouvez aussi utiliser les joysticks Kempston, Cursor ou Interface 2.

#### **AMSTRAD**

Les commandes de clavier sont les mêmes que dans la version Spectrum.<br>Vous pouvez aussi utiliser le joystick.

#### COMMODORE 64

.<br>Tous les déplacements sont commandés par le joystick branché sur l'entrée 2. Pause RUN/STOP - Quitter (seulement quand le

**BARRE D'ESPACEMENT** - Super Arme jeu est en mode pause).

Faites la sélection entre musique et effets sonores sur l'écran des titres en utilisant le joystick.

### ATARI ST ET COMMODORE AMIGA

Tous les déplacements sont contrôlés par le joystick.

#### **CTRL** Pause

ESC-Ouitter **BARRE D'ESPACEMENT** - Super Arme

Faites la sélection entre musique et effets sonores sur l'écran des titres en utilisant le joystick.

## **GREMLIN GRAPHICS SOFTWARE LIMITED**

Alpha House, 10 Carver Street, Sheffield S10 4FS.<br>© 1990. Tous droits réservés. Toute copie ou revente ente ou tout prêt par des moyens quelconques so rdit

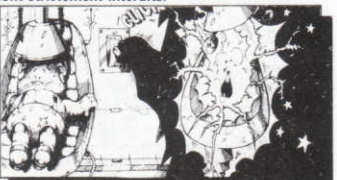

# **IMPOSSAMOLE**

# LADEANWEISUNGEN

# **CBM 64/128 Kas**

SHIFT und RUN/STOP gleichzeitig drücken. Dann die PLAY-Taste der Kassettenrecorders drücken.

CBM 64/128 Diskette

LOAD "\*",8,1 eintippen und RETURN drücken.

# SPECTRUM 48K Kassette

eintippen und ENTER drücken. Nach Laden des Titelbildschirms LOAD irgendeine Taste drücken, um mit dem Spiel zu beginnen.

SPECTRUM  $+2/+3$ 

ENTER drücken. Das Spiel lädt und läuft automatisch.

SCHNEIDER CPC Kassette<br>Gleichzeitig die CTRL-Taste und die kleine ENTER-Taste drücken. Dann die PLAY-Taste des Kassettenrecorders drücken.

## **SCHNEIDER CPC Diskette**

RUN"DISK eintippen und ENTER drücken. Das Spiel lädt und läuft automatisch. **COMMODORE AMIGA** 

Fernseher/Monitor einschalten und danach den Computer  $\overline{z}$ .

Die Spieldiskette in das Laufwerk DFØ oder in das eingebaute Laufwerk einlegen.

- $\overline{3}$ . Der Joystick muß an den Anschluß #2 angeschlossen sein.
- $\overline{4}$ Das Spiel lädt sich automatisch.

#### **ATARI ST**

- 1.
- Diskette in das Laufwerk einlegen.<br>Diskette in das Laufwerk einlegen.<br>Der Joystick muß an den Anschluß #1 angeschlossen sein.  $\overline{2}$
- Fernseher/Monitor einschalten und dann den Computer<br>Das Spiel lädt sich automatisch.  $\overline{3}$
- $\overline{4}$

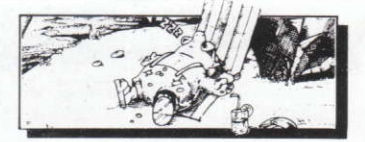

Monty streckte sich auf seinem Sonnenbett und überlegte seine Situation. Die Erfolge seiner bisherigen Abenteuer hatten das herrliche Leben der letzten paar L'investigation de la latin de la latin de la latin de la latin de la latin de la latin de la latin de la latin de la latin de la latin de la latin de la latin de la latin de la latin de la latin de la latin de la latin de haarigen Füßen zulauschte, betrachtete er seine Umgebung und sah wie schön<br>und unverdorben alles war. Doch hatten ihn neulich auch andere Gedanken heimgesucht - irgendwie vermißte er die Abenteuer seines früheren Lebens.

Monty schloß die Augen, denn er wollte nach diesem anstrengenden Denken<br>ausruhen. Plötzlich schien sich die Sonne auf seinen Lidern zu verdunkeln. "  $WIII$ eine Wolke", dachte Monty. Doch in wenigen Sekunden war die ganze Insel von Dunkelheit umhüllt. Schnell öffnete er die Augen und sah, daß eine große Wolke die Insel bedeckte. Lichtstrahlen schienen von der Wolke herab und schwebten r den Boden, als ob sie nach etwas suchten. Ein Strahl kam ihm entgegen übe und er bekam ein unangenehmes Gefühl im Magen.

Das Licht schimmerte auf seinem Körper, und der Glanz erblindete seine Augen. Dann ertönte eine Stimme.

#### "Monty Mole."

Monty befand sich in einem außerirdischen Raumschiff in Gegenwart von zwei dunkeln Gestalten.

"Wer seit ihr?" fragte Monty.

Die Antwort ertönte: "Das brauchst du nicht zu wissen - du bist gewählt worden." 'Wofür?" wollte Monty wissen.

"Du bist gewählt worden, um die Fünf Hüter zu vernichten."

"Welche fünf Hüter?" erwiderte Monty.

"Diejenigen, die die heiligen Schriftrollen des ewigen Lebens gestohlen haben,<br>ohne die unser Planet nicht überleben kann."

"Scheint spannend zu sein!, "überlegte sich Monty, "aber wie kann ich diese Hüter besiegen?

"Wie werden dir unsere Supergewalten verleihen. Verwende sie aber mit Vernunft, kleiner Maulwurf!"

Und so beginnt das Abenteuer.

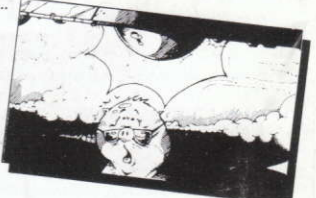

### **DAS SPIEL**

Das Abenteuer wird auf fünf Level gespielt. Sie dürfen unter den Level 1 auswählen, aber alle vier müssen vollendet werden, bevor Sie in Level 5 geraten. In jedem Level befinden sich Vorräte und Essen, die Sie während der Reise versorgen. Vielleicht begegnen Sie auch einem freundlichen Kaufmann, aber seien Sie vorsichtig mit Ihrem Geld.

Waffen können aufgesammelt werden, und durch sammeln gewisser Gegenstände wird ihre Wirkung verstärkt. Jede Waffe funktioniert nur eine beschränkte Zeit.<br>In jedem Level gibt es auch versteckte Zimmer, und alles muß untersucht werden. Superwaffen: derer gibt es nur eine pro Level. Nur im äußersten Notfall verwen den!

Viel Glück bei diesem ersten Impossamole-Abenteuer. Die Spieltips werden auf ein Minimum gehalten, denn es gibt eine Menge Überraschungen, die ein reines Erlebnis sind. Achten Sie auf unseren freundlichen Superhelden in seinen weiteren Abenteuern.

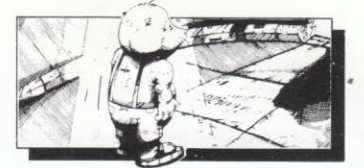

#### **SPECTRUM Tastatursteuerung** - Nach links z X-Nach rechts 0-Nach oben/springen  $K - Nach$  unten  $0$  – Feuer  $H - P_2$ use  $0 -$ Abbrechen LEERTASTE-Superwaffe Als Alternative können Kempston-, Cursor- oder Interface 2-Joysticks benutzen werden. **SCHNEIDER** Die Tastatursteuerung ist wie bei der Spectrum-Version, oder benutzen Sie den Joystick. COMMODORE 64 Alle Bewegungen werden mit dem Joystick in Port 2 gelenkt. Pause RUN/STOP-Abbrechen. (aber nur im LEERTASTE - Superwaffe Pausemodus). Den Joystick verwenden, um während des Titelbildschirms zwischen Musik und Soundeffekten zu schalten. ATARI ST UND COMMODORE AMIGA Alle Bewegungen werden mit dem Joystick gelenkt. CTRL b. ESC-Abbrechen LEERTASTE - Superwaffe

Den Joystick verwenden, um während des Titelbildschirms zwischen Musik und Soundeffekten zu schalten.

# GREMLIN GRAPHICS SOFTWARE LIMITED.

È

SPIELANLEITUNG ZU IMPOSSAMOLE

Alpha House, 10 Carver Street, Sheffield S10 4FS.<br>© 1990. Alle Rechte vorbehalten. Unerlaubtes Kopieren, Ausleihen oder Wiederverkaufen jeder Art strengstens verboter

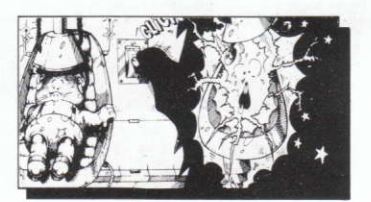

# **SSAMOLE IM** P

# **ISTRUZIONI DI CARICAMENTO**

#### CBM 64/128 Cassetta

Premi contemporaneamente i tasti SHIFT e RUN/STOP. Premi PLAY sul registratore.

CBM 64/128 Dischetto

# Batti LOAD"\*",8,1 e premi RETURN.

**SPECTRUM ARK Cassetta** 

Batti LOAD"" e premi ENTER. Quando appare il titolo sullo schermo, premi un tasto qualunque

# SPECTRUM  $+2/+3$

Premi ENTER. Il programma si carica a gira automaticamente.

# AMSTRAD CPC Cassetta

Premi contemporaneamente CTRL e ENTER piccolo. Premi PLAY sul registratore. AMSTRAD CPC Dischetto

Batti RUN"DISK e premi ENTER. Il programma si carica e gira automaticamente. **COMMODORE AMIGA** 

- Accendi il Televisore/Monitor e poi il computer.
- 1. Accendi il Televisore/Monitor e poi il computer.<br>2. Inserisci il dischetto nel drive DFØ o nel drive incorporato.
- 3. Assicurati che il joystick sia allacciato alla porta joystick #2.<br>Il gioco si carica automaticamente.  $\overline{4}$ .

# **ATARI ST**

- $\frac{1}{2}$ Inserisci il dischetto nel drive
- Assicurati che il joystick sia allacciato alla porta joystick #1.<br>Accendi il Televisore/Monitor e poi il computer.
- $\overline{\mathbf{z}}$  $\overline{4}$ 
	- Il gioco si carica automaticamente.

 $200$  $\epsilon$ 

Monty si era adagiato sulla sdraia al sole e contemplava la situazione. Le sue avventure precedenti gli avevano fruttato questi ultimi anni di meravigliosa serenità. Aveva tutto quello che una talpa poteva desiderare. Un'isola ai tropici,<br>tanto denaro che una talpa come lui non sarebbe mai riuscito a spendere – un paradiso! Ascoltando lo sciacquio delle onde azzurre sulle zampe pelose, girò lo sguardo attorno ad abbracciare tutta quella intatta bellezza. Negli ultimi giorni<br>alcuni pensieri si erano affacciati alla mente – cominciava ad avere nostalgia dei giorni avventurosi.

Monty chiuse gli occhi e decise di farsi un pisolino, quando il sole sembro<br>affievolirsi sulle sue palpebre. *"Una nuvola passaggera"* pensò. Ma in pochi<br>secondi, l'intera isola era piombata nell'oscurità. Spalancati gli o l'isola era stata coperta da una enorme nuvola dalla quale raggi di luce saettavano sul terreno come in cerca di qualcosa. Un raggio avanzava verso di lui e le 'farfalle' cominciarono ad agitarsi nello stomaco.

La luce si posò sul suo corpo tremante, ferendogli gli occhi con la sua luminosità accecante. Poi si udl una voce....

"Monty Mole."

Monty era stato teleportato a bordo di una nave spaziale aliena, e si trovava<br>adesso davanti a due sagome indistinte.

"Chi siete?" chiese Monty.

"Non importa che tu sappia - tu sei il prescelto", venne la risposta.

"Prescelto per che cosa?" replicò Monty.

"Sei stato prescelto per sconfiggere i Cinque Custodi."

"Quali Cinque Custodi?" chiese ancora Monty.

"Quelli che hanno rubato i sacri rotoli della vita eterna, senza i quali il nostro pianeta non può sopravvivere"

"Interessante!" pensò Monty.

"Ma in che modo posso sconfiggere questi Custodi?"

"Ti daremo i nostri sacri super poteri. Usali con saggezza, piccola talpa!" E l'avventura comincia...

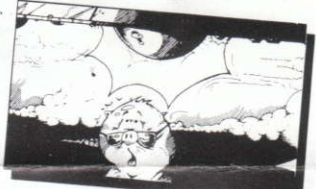

### **COME GIOCARE**

Il gioco si svolge su cinque livelli. Da 1 a 4, puoi selezionare un livello a caso, ma per eseguire il livello 5 devi aver completato i quattro precedenti.

Ogni livello contiene cibo e rifornimenti per il tuo viaggio. Puoi anche trovare un negoziante ben disposto. Stai attento a spendere bene il tuo denaro

Le armi possono essere raccolte e potenziate solo quando raccogli certi oggetti. Ogni arma può essere usata entro un tempo massimo. In ogni livello sono state ubicate delle stanze nascoste. Ogni zona deve essere esplorata.

Super Armi: Ce n'è solo una per livello. Usala solo in casi estremi.

Buona fortuna, in questa prima avventura della Talpa Impossibile. I suggerimenti<br>sono stati tenuti al minimo. Le sorprese da vivere sono numerose. Ci saranno altre avventure del nostro simpatico Super Eroe.

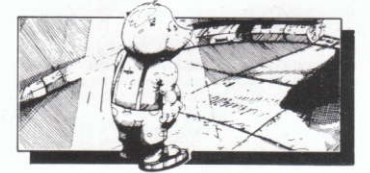

## **ISTRUZIONI**

**SPECTRUM** 

Controlli Tastiera

Z-Muove a Sinistra 0-Muove Su/Salta

0<sup>-</sup>Fuoco

 $0 -$ Abbandona

- Muove a Destra K - Muove Giù - Pausa

BARRA SPAZIATRICE - Super Arma oppure usa joystick Kempston. Cursor o Interface 2.

**AMSTRAD** 

I controlli tastiera sono gli stessi della versione Spectrum, oppure usa il joystick. **COMMODORE 64** 

Tutti i movimenti si controllano con il joystick nella porta 2.

P. - Pausa RUN/STOP - Abbandona (solo quando in **BARRA SPAZIATRICE - Super Arma** pausa).

Per selezionare tra musica ed effetti sonori, usa il joystick sulla videata titolo. ATARI ST E COMMODORE AMIGA

ESC-Abbandona

Tutti i movimenti si controllano con il joystick.

**CTRL** - Pausa

**BARRA SPAZIATRICE - Super Arma** 

Per selezionare tra musica ed effetti sonori, usa il joystick sulla videata titolo.

**GREMLIN GRAPHICS SOFTWARE LIMITED.** 

Alpha House, 10 Carver Street, Sheffield S10 4FS.

1990. Tutti i diritti riservati. Il programma e coperto da copyright. Copiature. affitto o rivendita in qualunque modo effettuati, sono strettamente vietati se privi di autorizzazione.

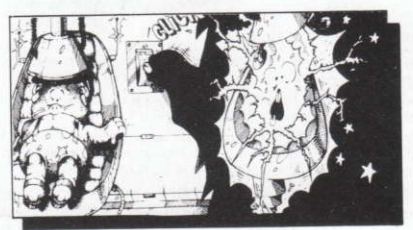